## SAP ABAP table /DSD/SL\_TGSEAR\_V {Generated Table for View}

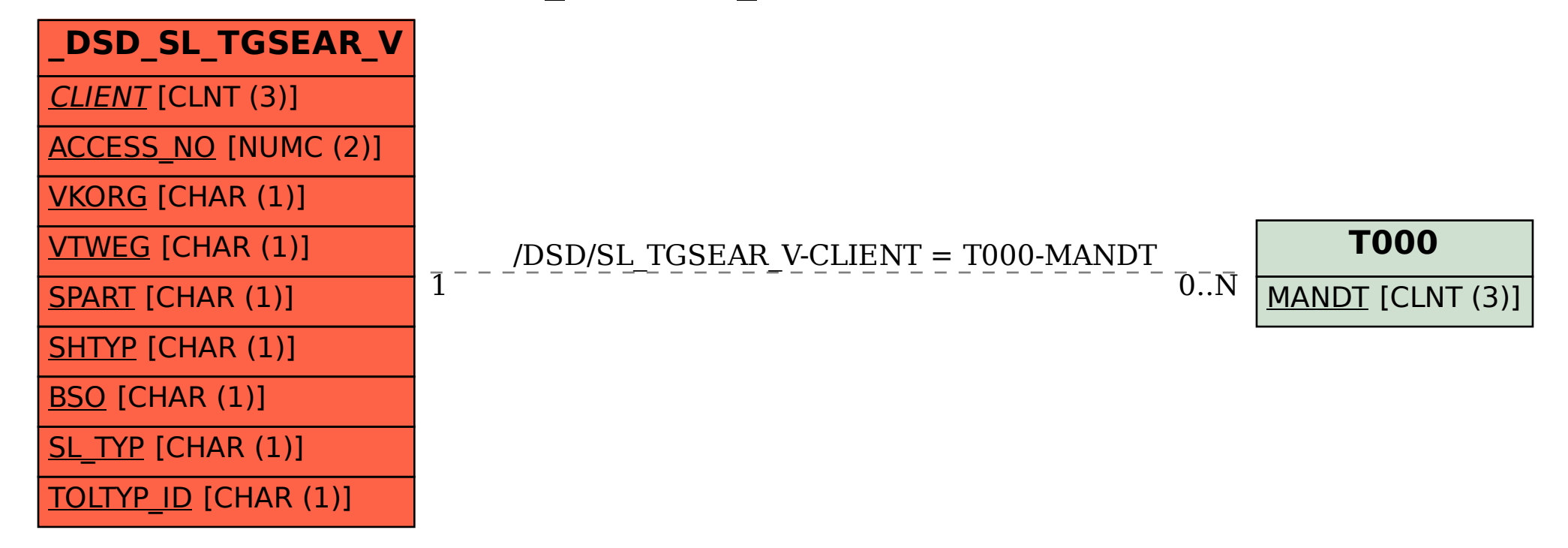